## 簡易取扱説明書

ソーラ式 WiFi スポット ポジモ

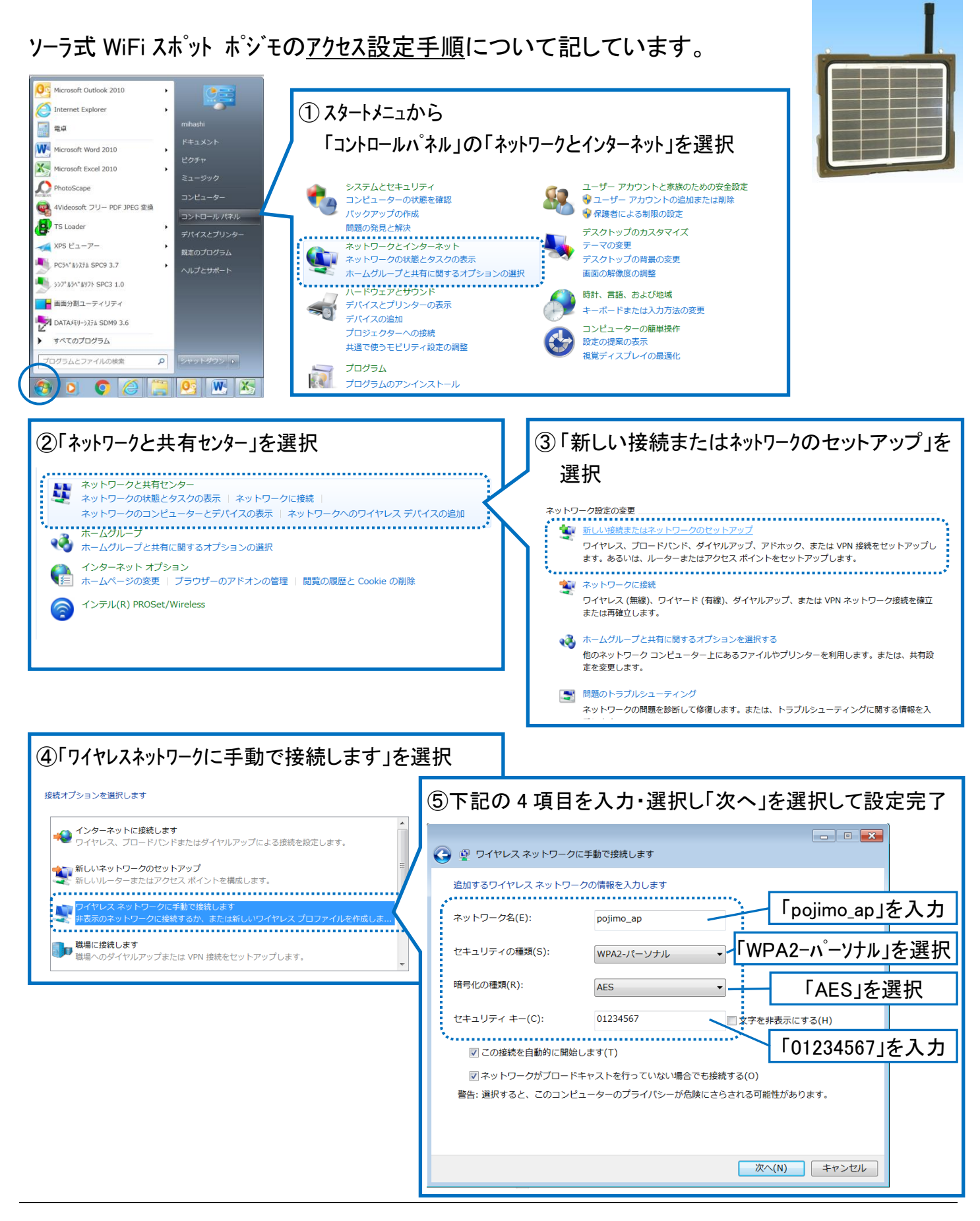

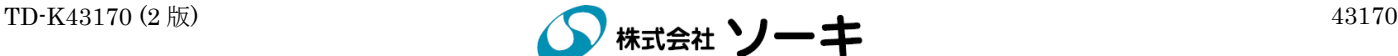